11 as Polar Coordinates, where we instead use angles and distances to describe positions. An example of You are likely very used to describing the position of a point in two-dimensions using  $x$  and  $y$ coordinates. We will now look at an alternative system to describe the position of such a point, known where this system is superior to the  $xy$  system can be found in mechanics; the equation of motion for a particle moving in circular motion is greatly simplified when working with polar coordinates, as opposed to cartesian coordinates.

### Using polar coordinates

We need two measurements,  $r$  and  $\theta$ , to describe a point,  $P$ , in polar coordinates.

- $r$  is the distance of the point P from the pole (the origin O).
- $\cdot$   $\theta$  is the angle measured anticlockwise between the initial line and the line  $OP$ .

#### Converting between cartesian and polar forms

To understand the relationship between cartesian and polar coordinates, let's take a close look at the following diagram:

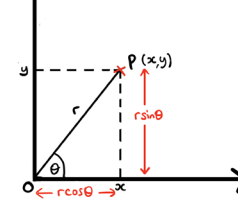

We can make a few deductions about the relationship between cartesian and polar coordinates from this diagram:

You need to be comfortable using the above four bullet points to convert between the cartesian and polar forms for coordinates and equations.

Example 1: Find the polar equation for the curve with cartesian equation  $x^2 - y^2 = 5$ .

You can also be expected to convert a locus of points on an Argand diagram into polar form.

Looking at the equation, we know that this curve will have 3 loops arranged symmetrically around O. The values of  $\theta$  we need to consider are those for which r is positive. This is where  $0 \le \theta \le \frac{\pi}{3}, \frac{2\pi}{3} \le \theta \le \pi$ and  $\frac{4\pi}{3} \le \theta \le \frac{5\pi}{3}$ . We deduce these ranges by looking at where sin 3 $\theta$  is positive. We then consider one loop (i.e. one of the aforementioned ranges), construct a table and use it to sketch the rest of the curve:

 To convert complex loci into polar form, you should first convert into cartesian form, then into polar form.

#### Example 2: Show that the locus of points given by the values of  $z$  satisfying

Note that  $\frac{p}{q} = \frac{a}{a} = 1 < 2$ , so this curve will have a 'dimple'. As p = q, the curve that will be drawn is called a cardioid. We now construct a table of values to help us with the sketch, using  $\theta = 0$ ,  $\frac{\pi}{2}$ ,  $\pi$ ,  $\frac{\pi}{2}$  and  $2\pi$ . These values are enough to sketch the curve.

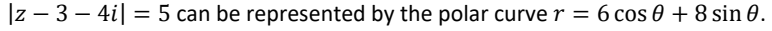

### Sketching simple polar curves

To find the area of a sector enclosed by a polar curve and the half-lines  $\theta = a$  and  $\theta = b$ , you can use the formula:

You will need to use your knowledge of integration from Pure Year 2 to evaluate polar integrals. Knowledge of the following double angle cosine identities are especially important, since integrals will often contain  $sin^2\theta$  and  $cos^2\theta$  terms.

cos(2 $\theta$ ) = cos<sup>2</sup>( $\theta$ ) – sin<sup>2</sup>( $\theta$ )  $\equiv 2\cos^2(\theta) - 1$  $\equiv 1 - 2\sin^2(\theta)$ 

You need to be able to sketch a small set of simple polar curves, by learning their general shapes.

#### Sketching harder polar curves

You also need to be able to sketch polar curves involving sine and cosine functions. For such curves, it is a good idea to construct a table of key values of  $\theta$  for positive values of  $r$  to help with your sketch. Here are some facts that are helpful to remember when sketching such curves:

- Equations of the form  $r = a \cos(n\theta)$  or  $r = a \sin(n\theta)$  will have *n* loops symmetrically arranged around the pole (see example 3).
- Curves of the form  $r = a(p + q \cos \theta)$ , where  $p, q > 0$ , will:
	- $\circ$  be circular when  $p = 0$ .
	- be a cardioid when  $p = q$ .
	- $\circ$  be egg-shaped when  $\frac{p}{q} \geq 2$ .
	- o have a "dimple" when  $1 \leq \frac{p}{q} < 2$ .

When the tangent is parallel to the initial line, it is horizontal and therefore along the line there is no change in y. So, we set  $\frac{dy}{d\theta} = 0$ . When the tangent is perpendicular to the initial line however, it is vertical and therefore along the line there is no change in x. So, we set  $\frac{dx}{d\theta} = 0$ 

If you have a graphical calculator then it is a good idea to use it to help with your sketches.

Example 3: Sketch the curve with equation  $r = a \sin 3\theta$ , where a is a positive constant.

# Finding the area enclosed by a polar curve

You also need to be able to use integration to find the area enclosed by a polar curve.

- $r \cos \theta = x$  $r^2 = x^2 + y^2$
- $\mathbf{r}$   $\sin \theta = v$  $\tan \theta =$ ⇒ ⇒

Harder problems will require you to find an area that is enclosed by more than one curve. The principle is the same; you should use the above formula, but you may need to evaluate more than one integral to find the required area.

## Tangents to polar curves

Finally, you need to be able to find the tangent to a polar curve that is either parallel or

A tangent will be parallel to the initial line when  $\frac{dy}{d\theta} = 0$ .

A tangent will be perpendicular to the initial line when  $\frac{dx}{d\theta} = 0$ .

perpendicular to the initial line.

- 
- 

Rather than memorising each case, a better way of figuring out what to set equal to 0 is to think about the orientation of the tangent:

instead.

### Example 5: Find the point parallel to th

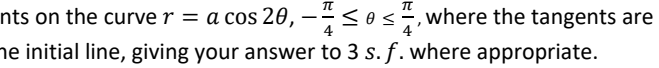

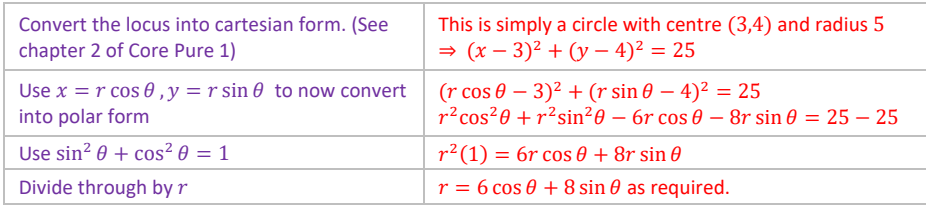

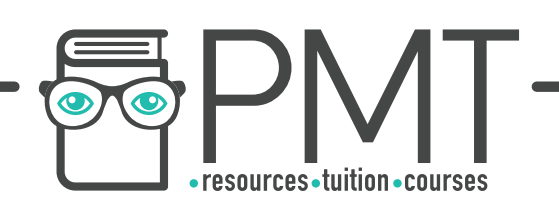

• Area = 
$$
\frac{1}{2}
$$

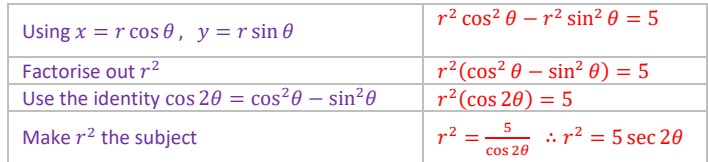

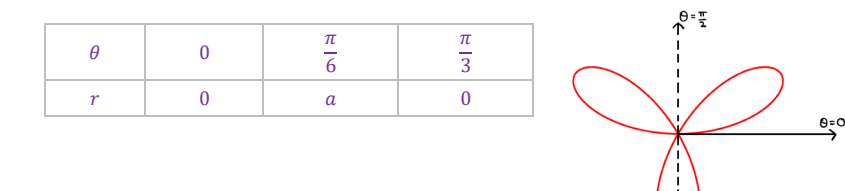

Example 4: Sketch the curve with equation  $r = a(1 + \cos \theta)$ , where a is a positive constant.

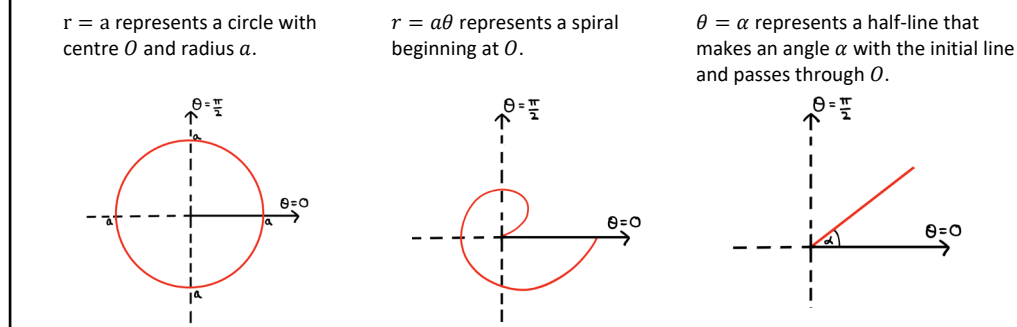

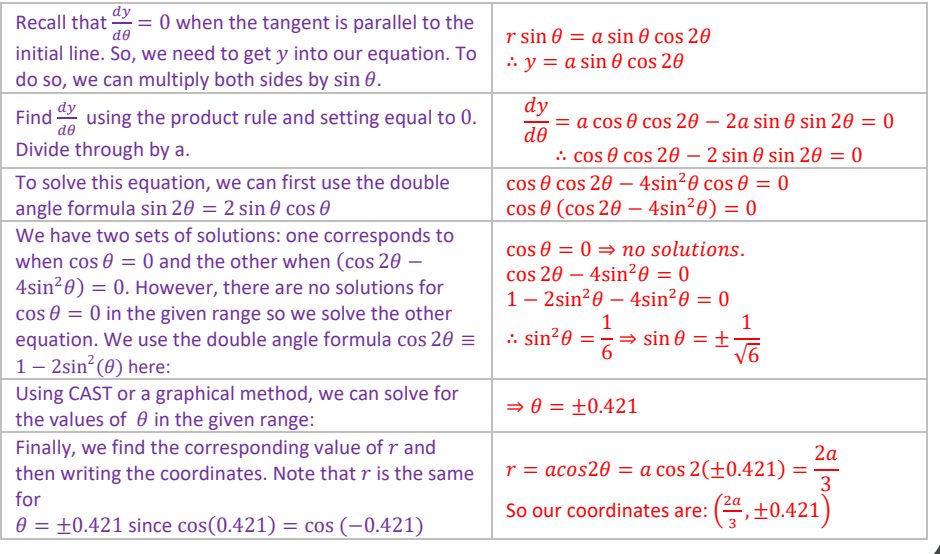

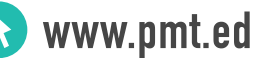

Representing an arbitrary

Polar coordinates are given in the form  $(r, \theta)$ .

Note that when sketching polar curves, it is conventional to draw the lines  $\theta = 0$  and  $\theta = \frac{\pi}{2}$  instead of the x and y axes. Keep in mind that not all sketches will have these lines labelled, however.

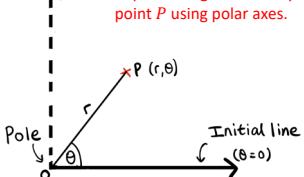

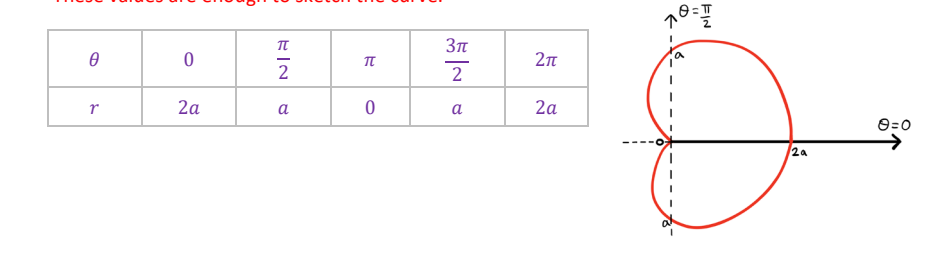

# **Polar Coordinates Cheat Sheet**

# **Edexcel Pure Year 2 Edexcel Pure Year 2**

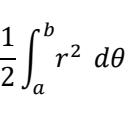

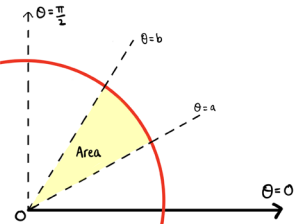

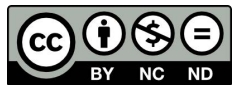